## **Include adoc**

## Heading 1

lorem ipsum

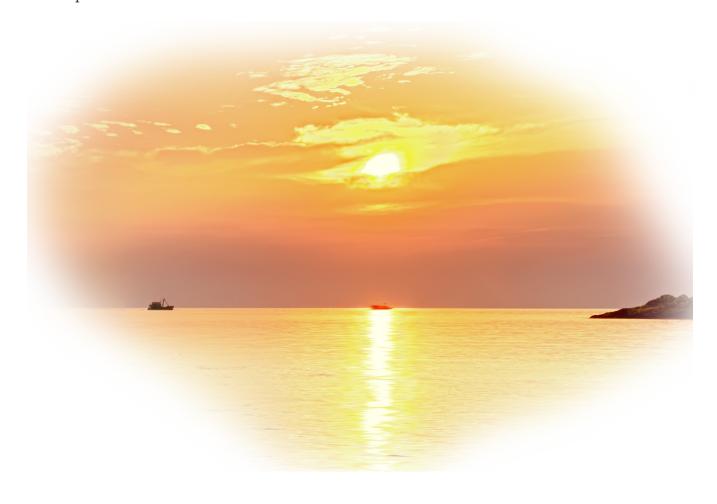

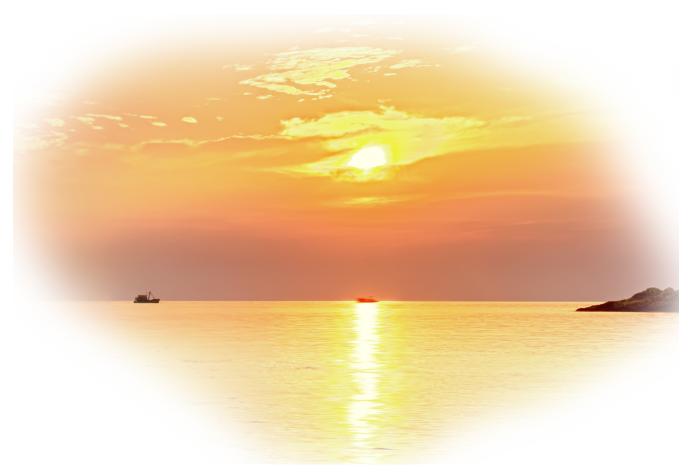

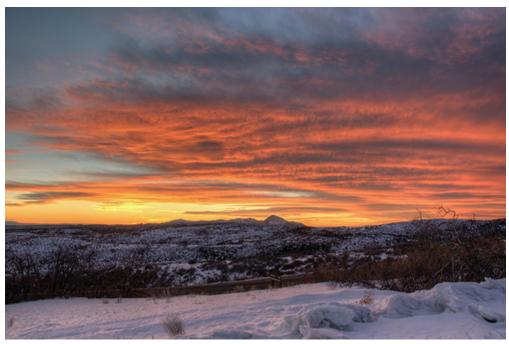

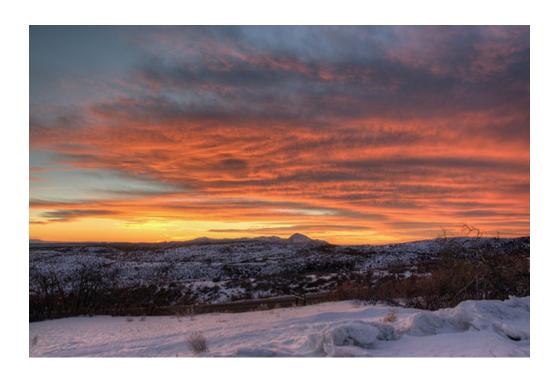